## GRADES 3-5: Use MackinVIA to access APS school databases, ebooks an audiobooks

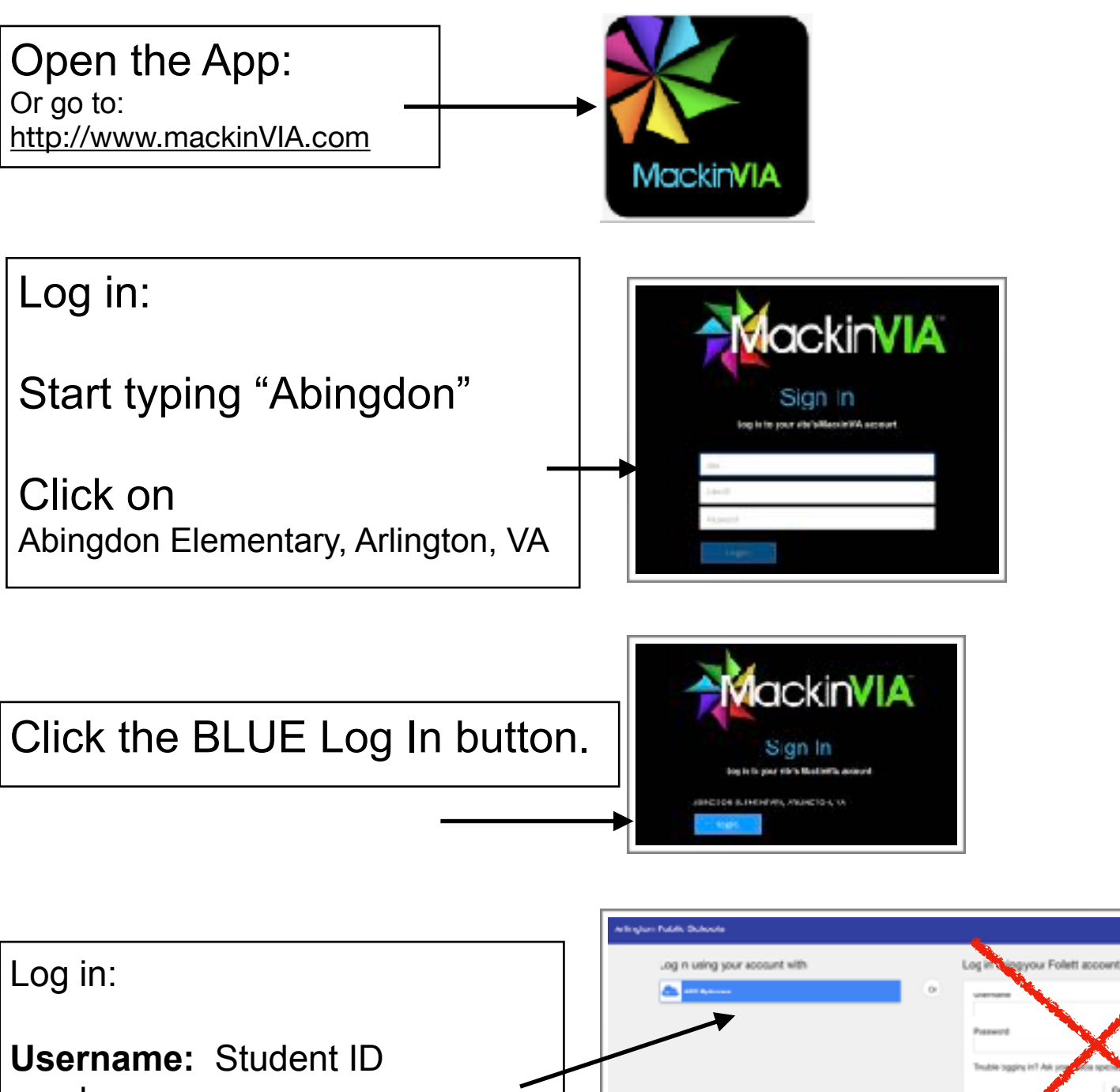

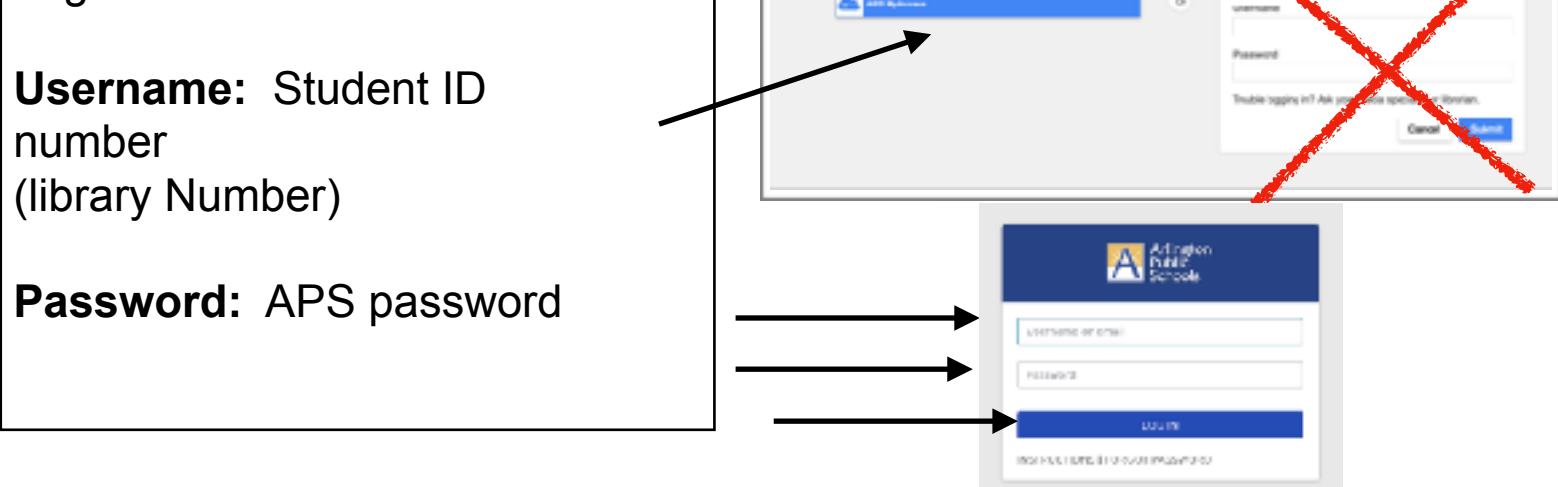